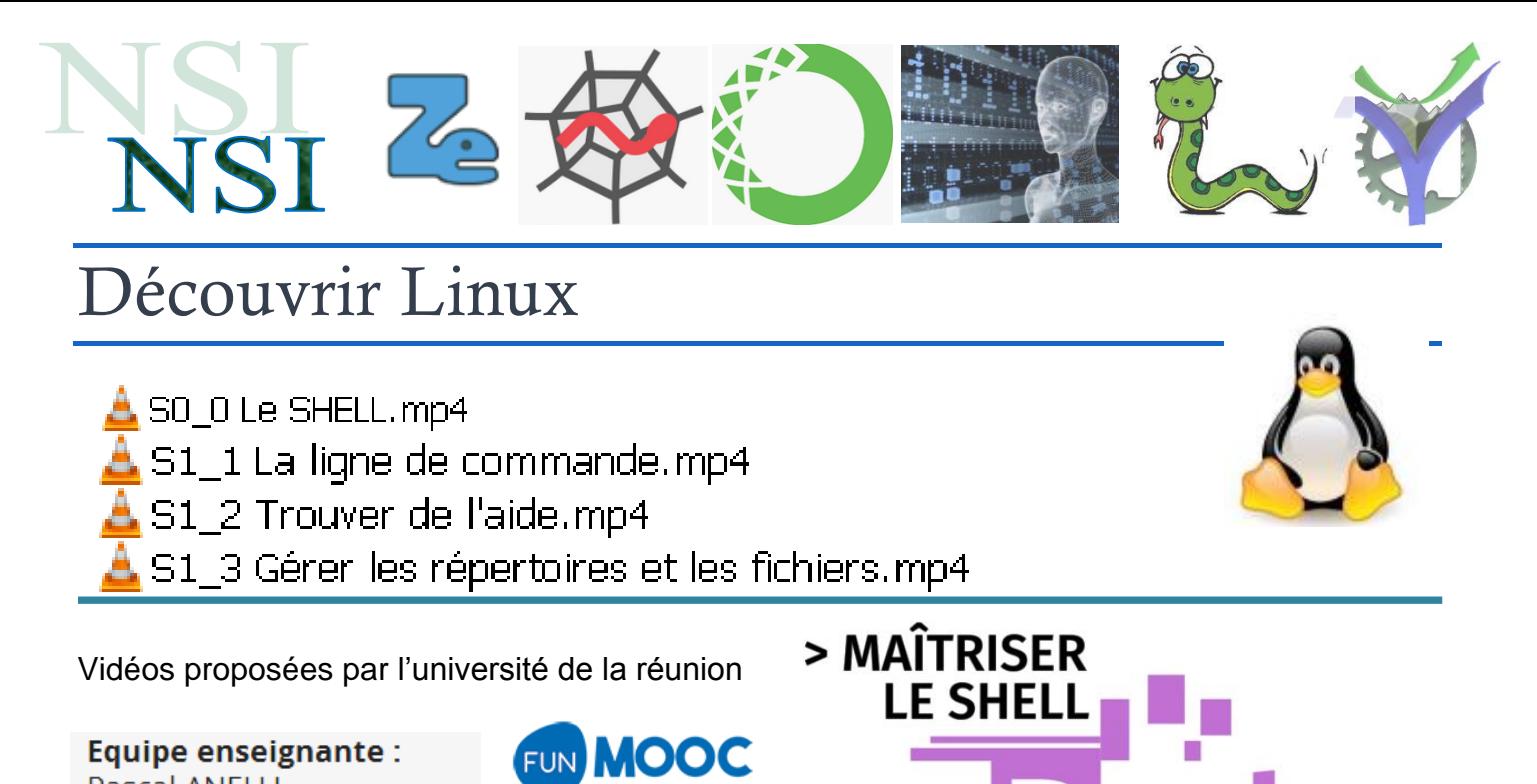

**Equipe enseignante: Pascal ANELLI** Régis GIRARD Xavier NICOLAY **Denis PAYET** Tahiry RAZAFINDRALAMBO Pierre Ugo TOURNOUX

# **Pour bien comprendre et approfondir :**

# **>> Le shell**

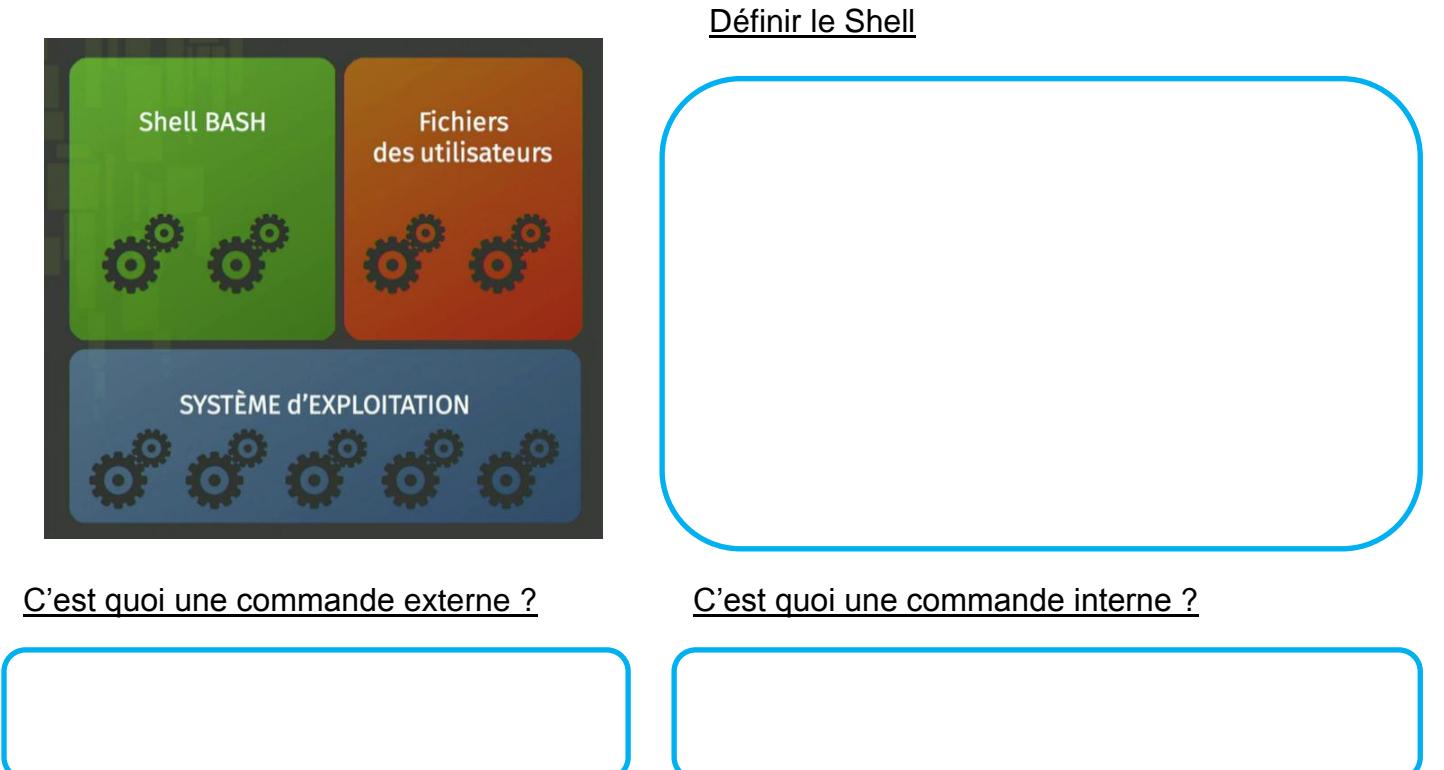

#### Quelle l'affirmation exacte :

- O La ligne de commande sert à lancer l'exécution d'une commande mais pas à spécifier des arguments. Ces informations seront demandées ultérieurement par la commande ellemême.
- O La ligne de commande permet notamment d'allumer l'ordinateur.
- O La ligne de commande sert à lancer l'exécution d'une commande avec éventuellement des arguments.
- O Il est indispensable d'avoir une souris pour saisir une ligne de commande.

Les propositions ci-dessous décrivent des propriétés de l'invite de commande. Laquelle est fausse ? nom de

- O Elle permet de savoir si le terminal est prêt à exécuter une nouvelle commande
- O Elle permet de savoir si on est connecté à l'Internet
- O Elle permet de connaître le nom de l'utilisateur du terminal
- O Elle permet de connaître le nom de la machine sur laquelle s'exécute le terminal

## **>> Obtenir de l'aide**

Parmi les types d'aide suivants, lequel n'est pas toujours utilisable depuis un shell ?

- O Aide en ligne sur Internet rédigée au format PDF
- O Aide interne d'une commande
- O Aide interne d'une commande suite à une erreur d'utilisation
- O Aide du manuel (man)

### **>> Quelques commandes du Bash**

Donnez le rôle de ces commandes :

<sup>O</sup>ls

O cd **..** 

O pwd

### Indiquez les commandes qui permettent de revenir dans son répertoire personnel

 $\Box$  cd >

- $\Box$  cd ~
- $\Box$  cd perso
- $\Box$  cd

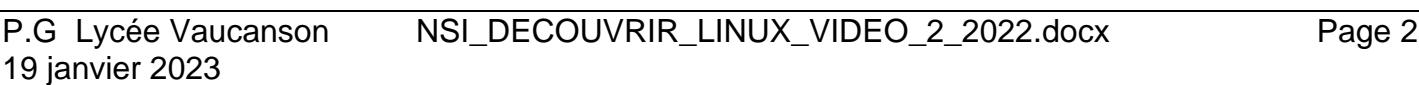

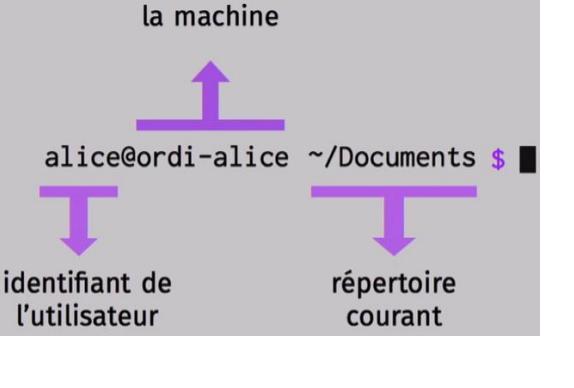

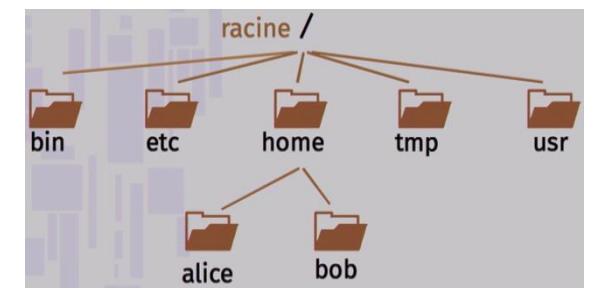

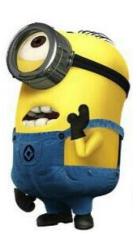